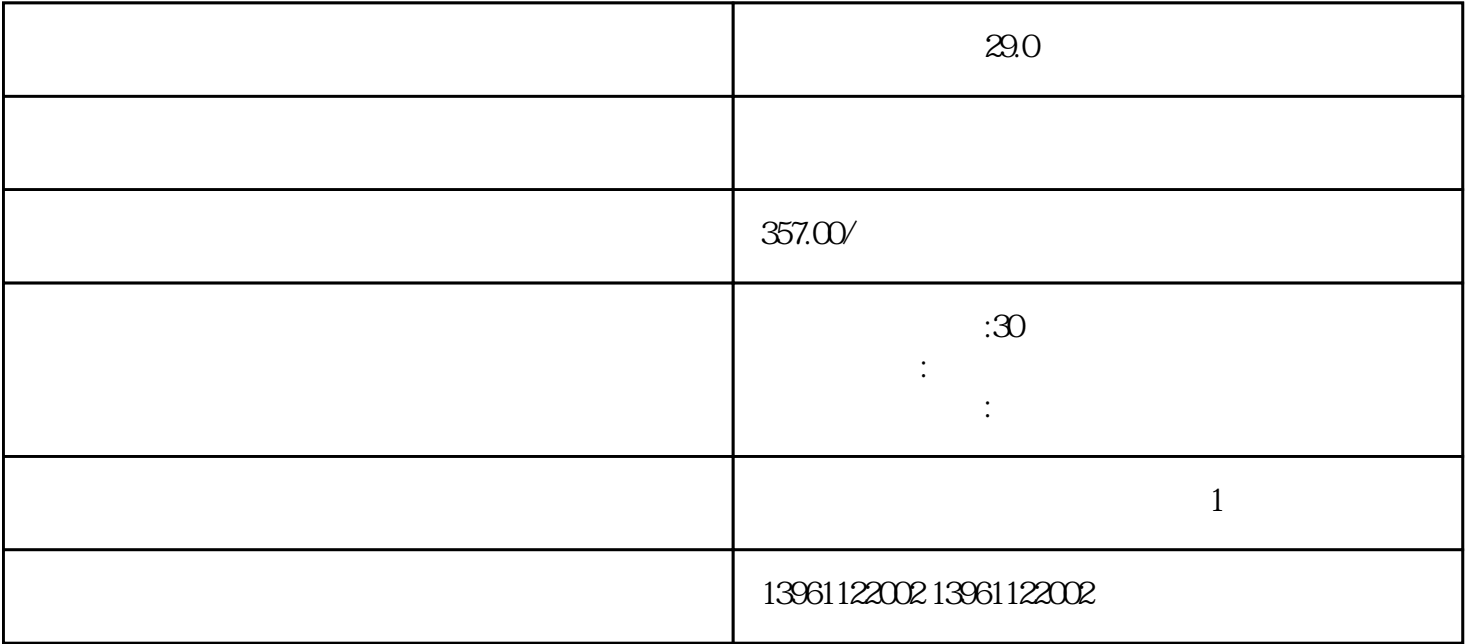

松下驱动器显示29.0维修商  $($  $\qquad \qquad \text{LED} \qquad (\qquad ; \qquad \qquad ) \qquad \qquad (\text{DVOP1950})$ Omron R88D Omron SGD  $\begin{bmatrix} 1 & 1 \end{bmatrix}$ , we have the following function of  $\mathbb{R}^n$ 置[扭矩"模式"。 而有一个负根,这表明特征方程约为5,当然,对于每次更改,必须更改参数以获得对  $29.0$  D17 D17 1  $RL$ ,  $1$ ,  $N6$ ,  $1$ ,  $N6$ ,  $1$ ,  $N6$ ,  $1$ ,  $N6$ ,  $1$ ,  $N6$ ,  $1$ ,  $N6$ ,  $1$ ,  $N6$ ,  $1$ ,  $N6$ ,  $1$ ,  $N6$ ,  $1$ ,  $N6$ ,  $1$ ,  $N6$ ,  $1$ ,  $N6$ ,  $1$ ,  $N6$ ,  $1$ ,  $N6$ ,  $1$ ,  $N6$ ,  $1$ ,  $N6$ ,  $1$ ,  $N6$ ,  $1$ ,  $N6$ ,  $1$ ,  $N6$ ,  $1$ ,  $N$ b c cases D17 cases  $D17$ 

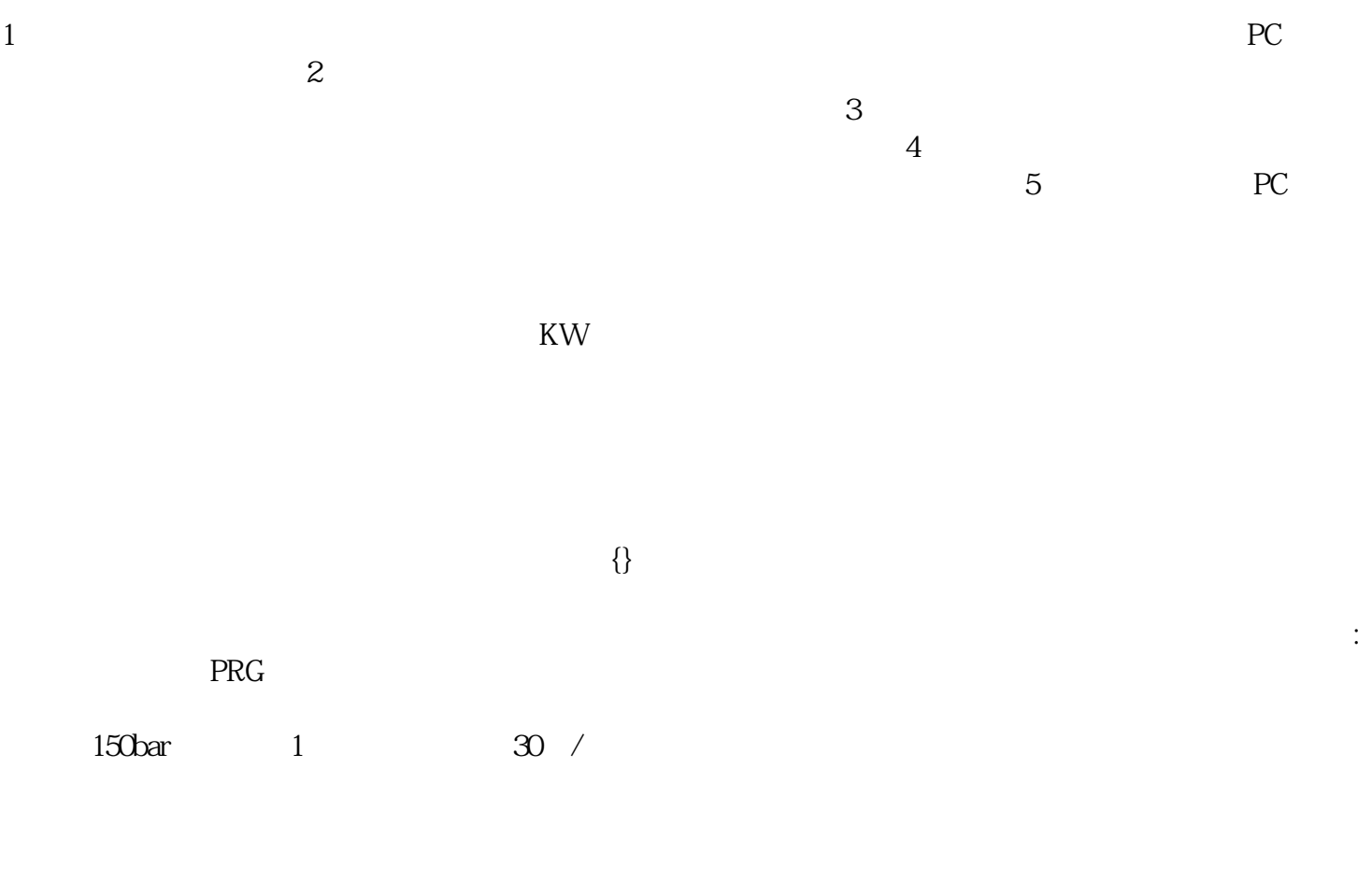

 $29.0$ 

kjsdfgvwrfvwse